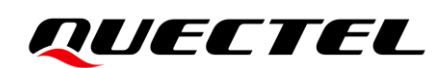

# **L89 R2.0&LC29H&LC79H AGNSS Application Note**

#### **GNSS Module Series**

Version: 1.0

Date: 2022-05-19

Status: Released

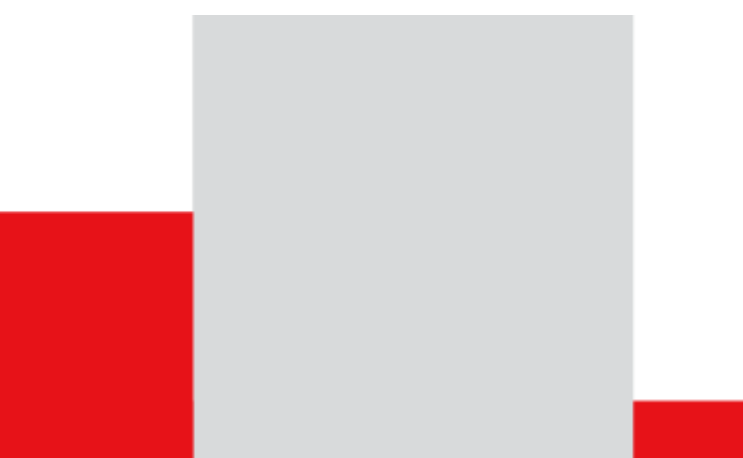

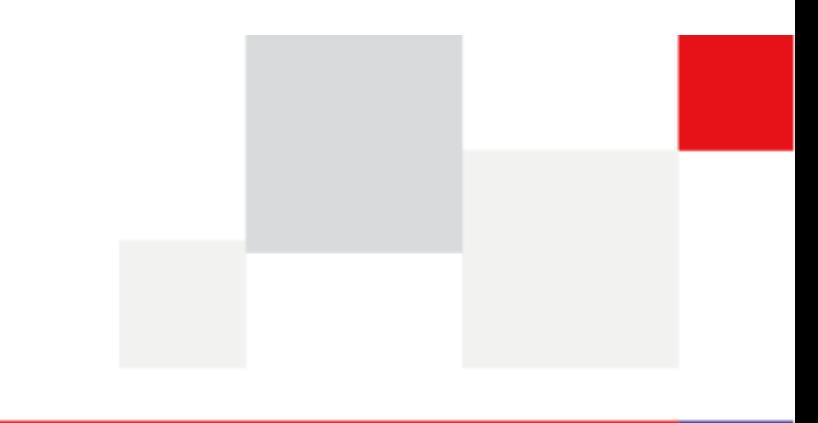

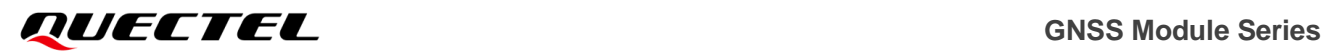

**At Quectel, our aim is to provide timely and comprehensive services to our customers. If you require any assistance, please contact our headquarters:**

#### **Quectel Wireless Solutions Co., Ltd.**

Building 5, Shanghai Business Park Phase III (Area B), No.1016 Tianlin Road, Minhang District, Shanghai 200233, China Tel: +86 21 5108 6236 Email: [info@quectel.com](mailto:info@quectel.com)

**Or our local offices. For more information, please visit:**  [http://www.quectel.com/support/sales.htm.](http://www.quectel.com/support/sales.htm)

**For technical support, or to report documentation errors, please visit:**  [http://www.quectel.com/support/technical.htm.](http://www.quectel.com/support/technical.htm) Or email us at: [support@quectel.com.](mailto:support@quectel.com)

## **Legal Notices**

We offer information as a service to you. The provided information is based on your requirements and we make every effort to ensure its quality. You agree that you are responsible for using independent analysis and evaluation in designing intended products, and we provide reference designs for illustrative purposes only. Before using any hardware, software or service guided by this document, please read this notice carefully. Even though we employ commercially reasonable efforts to provide the best possible experience, you hereby acknowledge and agree that this document and related services hereunder are provided to you on an "as available" basis. We may revise or restate this document from time to time at our sole discretion without any prior notice to you.

## **Use and Disclosure Restrictions**

#### **License Agreements**

Documents and information provided by us shall be kept confidential, unless specific permission is granted. They shall not be accessed or used for any purpose except as expressly provided herein.

### **Copyright**

Our and third-party products hereunder may contain copyrighted material. Such copyrighted material shall not be copied, reproduced, distributed, merged, published, translated, or modified without prior written consent. We and the third party have exclusive rights over copyrighted material. No license shall be granted or conveyed under any patents, copyrights, trademarks, or service mark rights. To avoid ambiguities, purchasing in any form cannot be deemed as granting a license other than the normal non-exclusive, royalty-free license to use the material. We reserve the right to take legal action for noncompliance with abovementioned requirements, unauthorized use, or other illegal or malicious use of the material.

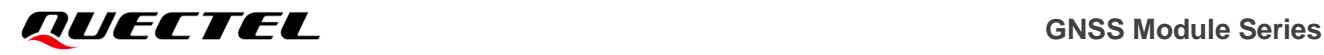

### **Trademarks**

Except as otherwise set forth herein, nothing in this document shall be construed as conferring any rights to use any trademark, trade name or name, abbreviation, or counterfeit product thereof owned by Quectel or any third party in advertising, publicity, or other aspects.

## **Third-Party Rights**

This document may refer to hardware, software and/or documentation owned by one or more third parties ("third-party materials"). Use of such third-party materials shall be governed by all restrictions and obligations applicable thereto.

We make no warranty or representation, either express or implied, regarding the third-party materials, including but not limited to any implied or statutory, warranties of merchantability or fitness for a particular purpose, quiet enjoyment, system integration, information accuracy, and non-infringement of any third-party intellectual property rights with regard to the licensed technology or use thereof. Nothing herein constitutes a representation or warranty by us to either develop, enhance, modify, distribute, market, sell, offer for sale, or otherwise maintain production of any our products or any other hardware, software, device, tool, information, or product. We moreover disclaim any and all warranties arising from the course of dealing or usage of trade.

## **Privacy Policy**

To implement module functionality, certain device data are uploaded to Quectel's or third-party's servers, including carriers, chipset suppliers or customer-designated servers. Quectel, strictly abiding by the relevant laws and regulations, shall retain, use, disclose or otherwise process relevant data for the purpose of performing the service only or as permitted by applicable laws. Before data interaction with third parties, please be informed of their privacy and data security policy.

## **Disclaimer**

- a) We acknowledge no liability for any injury or damage arising from the reliance upon the information.
- b) We shall bear no liability resulting from any inaccuracies or omissions, or from the use of the information contained herein.
- c) While we have made every effort to ensure that the functions and features under development are free from errors, it is possible that they could contain errors, inaccuracies, and omissions. Unless otherwise provided by valid agreement, we make no warranties of any kind, either implied or express, and exclude all liability for any loss or damage suffered in connection with the use of features and functions under development, to the maximum extent permitted by law, regardless of whether such loss or damage may have been foreseeable.
- d) We are not responsible for the accessibility, safety, accuracy, availability, legality, or completeness of information, advertising, commercial offers, products, services, and materials on third-party websites and third-party resources.

*Copyright © Quectel Wireless Solutions Co., Ltd. 2022. All rights reserved.*

## <span id="page-3-0"></span>**About the Document**

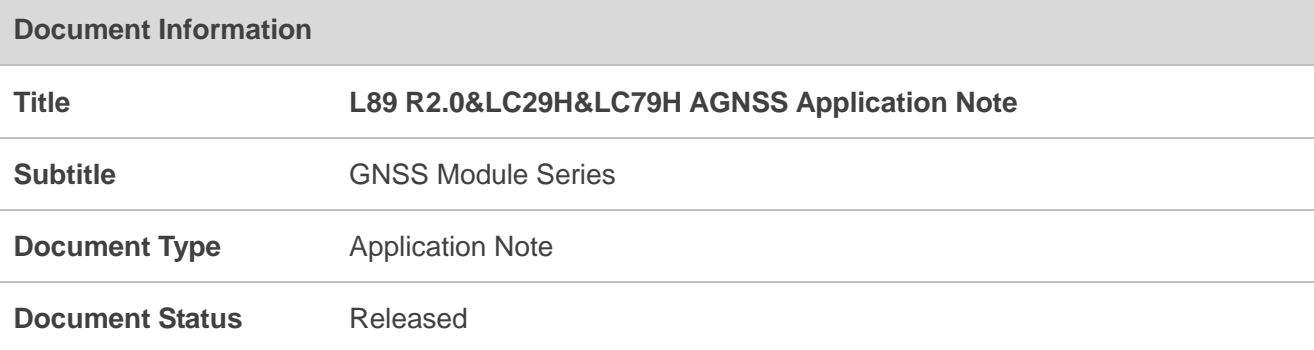

## **Revision History**

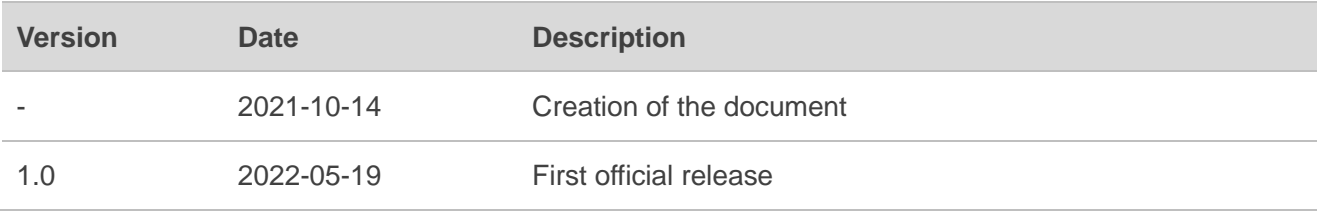

### <span id="page-4-0"></span>**Contents**

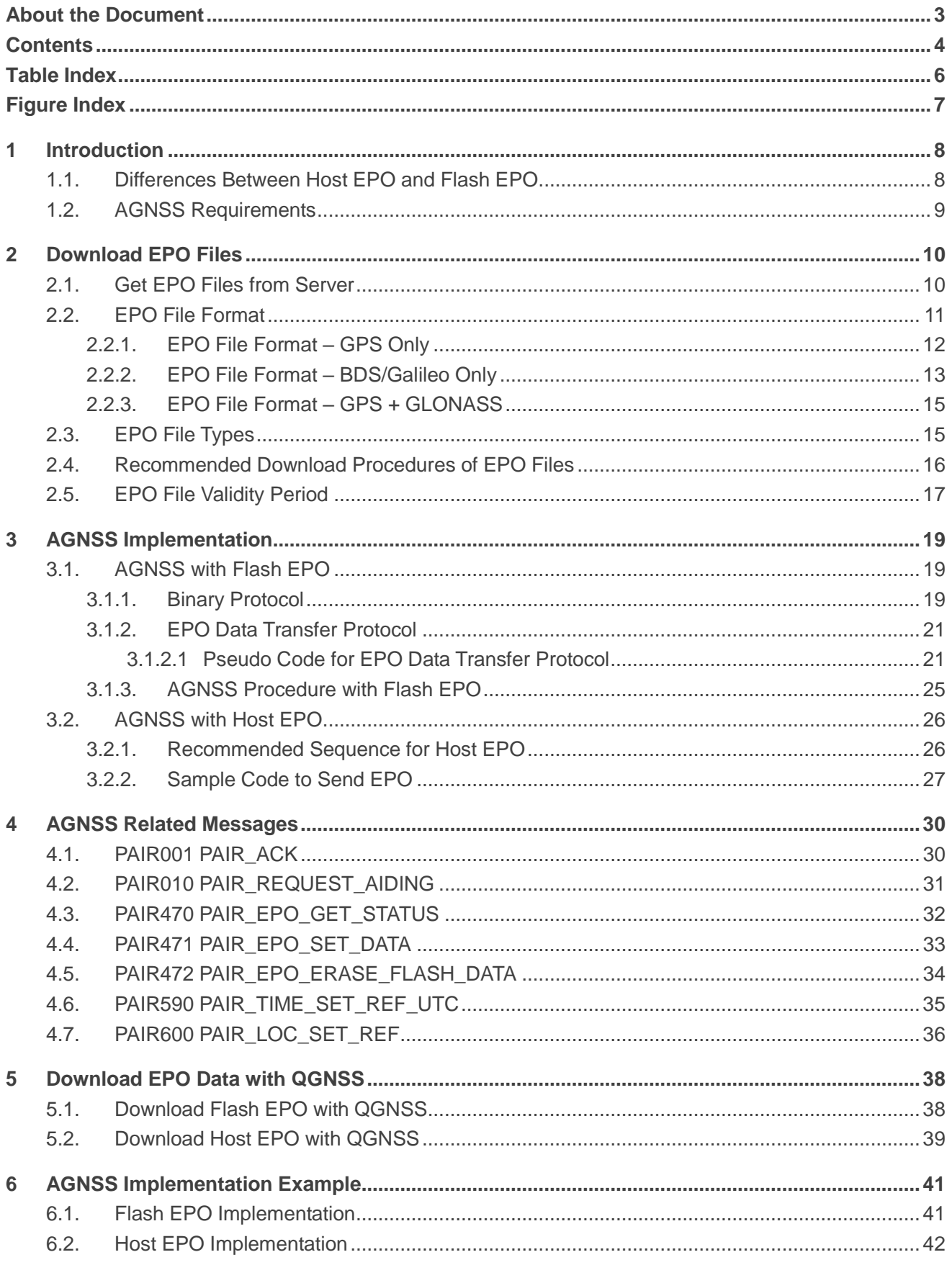

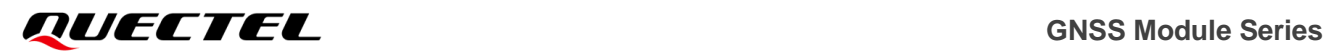

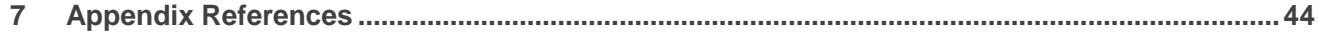

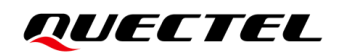

## <span id="page-6-0"></span>**Table Index**

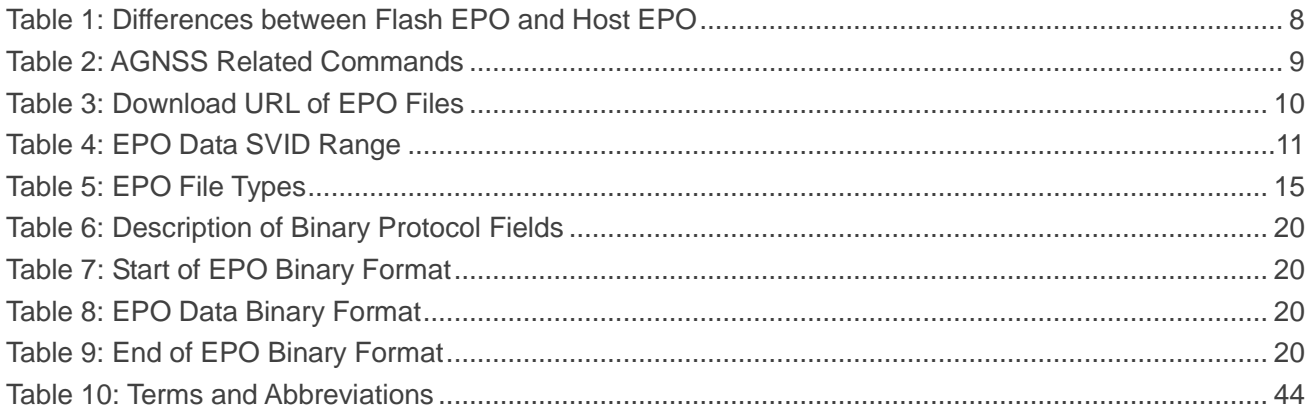

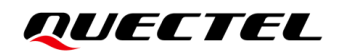

## <span id="page-7-0"></span>**Figure Index**

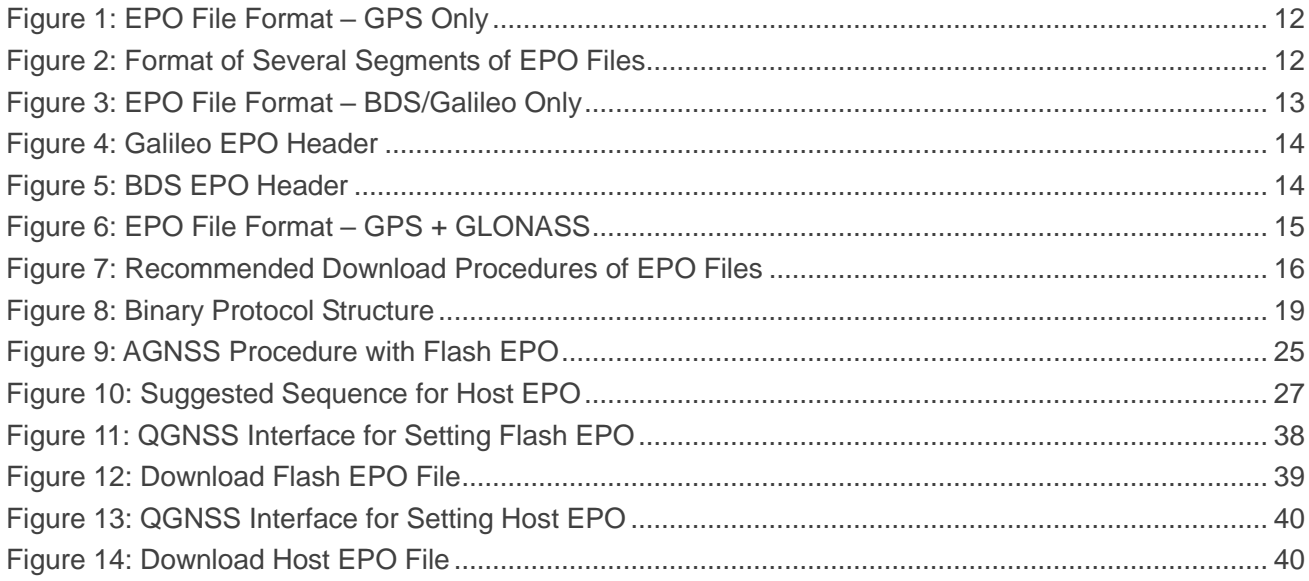

## <span id="page-8-0"></span>**1 Introduction**

EPO (Extended Prediction Orbit) is an AGNSS feature implemented by the chipset supplier, which improves the sensitivity of the GNSS receiver and therefore shortens its TTFF. This document mainly describes EPO file downloading, AGNSS implementation, EPO related PAIR commands and how to download EPO data through the QGNSS tool.

## <span id="page-8-1"></span>**1.1. Differences Between Host EPO and Flash EPO**

Both Flash EPO and Host EPO allow the GNSS receiver to achieve a shorter TTFF, but their differences make each of them suitable for different applications.

Host EPO (also called Real Time AGNSS) allows the receiver to store in RAM up to 6 hours of assistance data, which are sent to the receiver through NMEA PAIR commands listed in *Chapter [4](#page-30-0)*. For Host EPO, there is no data retention after the GNSS receiver reboots and the data should be re-downloaded.

Flash EPO, on the other hand, allows the receiver to store in flash 3-, 7- or 14-day assistance data, which are sent to the receiver through the Binary Protocol defined by the chipset supplier. Flash EPO enables the receiver to reuse all assistance information stored in flash before the information expires. See *Chapter [2.5](#page-17-0)* for the validity period of EPO files.

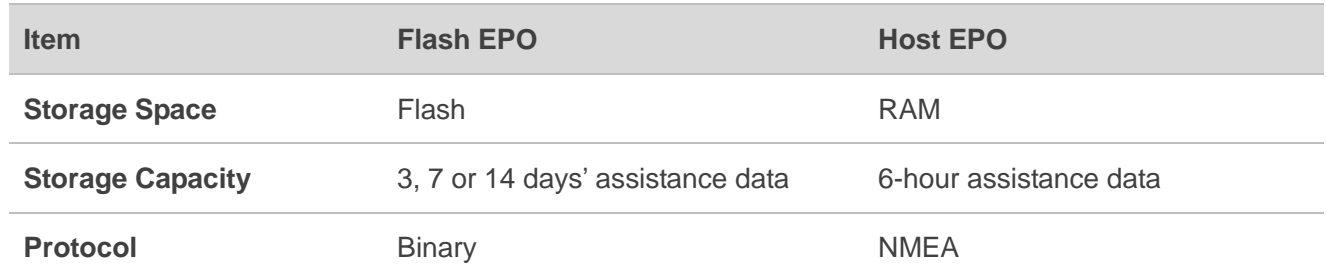

#### <span id="page-8-2"></span>**Table 1: Differences between Flash EPO and Host EPO**

#### **NOTE**

The maximum flash memory EPO data retention period is 14 days for GPS-only and GPS + GLONASS EPO files, 7 days for Galileo EPO files and 3 days for BDS EPO files. If 30-day GPS-only or GPS + GLONASS EPO files are sent, only the first 14 days of EPO data will be stored.

## <span id="page-9-0"></span>**1.2. AGNSS Requirements**

The host needs to provide the Reference Time, Reference Position and EPO data to the GNSS receiver. The information provided by the host must meet the following requirements so that the GNSS receiver can make better use of EPO:

- ⚫ The **Reference Time** should be accurate within 3 seconds and must be specified in UTC time.
- ⚫ The **Reference Position** should be accurate within 30 km from the receiver's actual position. Keep in mind that if the receiver's view of the sky is limited, the accuracy of the Reference Position needs to be increased.
- ⚫ The **EPO data** should be valid.

The receiver can benefit from any of the assistance data to improve the TTFF. All assistance data (Reference Time, Reference Position and EPO data) are useful but none of them are mandatory. If some of them are not available or have expired, it is recommended to avoid using them.

The host can send the Reference Time, Reference Position and EPO data to the GNSS receiver through the messages listed in the following table. See *Chapte[r 4](#page-30-0)* for a detailed description of these messages.

<span id="page-9-1"></span>![](_page_9_Picture_166.jpeg)

![](_page_9_Picture_167.jpeg)

## <span id="page-10-0"></span>**2 Download EPO Files**

Quectel does not provide any Service Level Agreement for EPO files. Download EPO data to your own server and send them to devices to ensure EPO data availability.

## <span id="page-10-1"></span>**2.1. Get EPO Files from Server**

![](_page_10_Picture_268.jpeg)

#### <span id="page-10-2"></span>**Table 3: Download URL of EPO Files**

The following is a complete URL sample:

http://wpepodownload.mediatek.com/QGPS.DAT?*vendor=AAA&project=BBB&device\_id=CCC*

- ⚫ The query string starts with "*?*" and is separated by "*&*".
- ⚫ The values of "*vendor*" and "*project*" (*AAA* and *BBB* in the example) are issued by Quectel. Contact

![](_page_11_Picture_0.jpeg)

Quectel Technical Support to get the value.

The value of "*device id*" (*CCC* in the example) contains two parts – one is assigned by Quectel and the other by the customer. For example: if *CCC = XXX\_YYY*, the value *XXX* is provided by Quectel and you can contact Quectel Technical Support to get the value, while *YYY* can be assigned by yourself and it must be a unique value, such as IMEI. Each device must have a unique ID.

#### **NOTE**

There will be up to 10 files as the GPS-only or GPS + GLONASS EPO files may include a maximum of 30 days of predictions. Slices of 30-day EPO:

\_1 for days 1 to 3,

 $\_$ 2 for days 4 to 6,

...

 $\_10$  for days 28 to 30.

### <span id="page-11-0"></span>**2.2. EPO File Format**

This part mainly illustrates the format of EPO files.

The SVID numbers of EPO files for different constellations are shown below.

#### <span id="page-11-1"></span>**Table 4: EPO Data SVID Range**

![](_page_11_Picture_225.jpeg)

#### <span id="page-12-0"></span>**2.2.1. EPO File Format – GPS Only**

![](_page_12_Figure_3.jpeg)

#### **Figure 1: EPO File Format – GPS Only**

<span id="page-12-1"></span>GPS\_Secs = GPS\_Hour \* 3600 GPS\_Week Number = GPS\_Secs / 604800 GPS TOW = GPS\_Secs % 604800

An EPO file contains GPS Time (GPS\_Week, GPS\_Hour and GPS\_Secs). The maximum unit in GPS Time is GPS week which starts at approximately midnight of January 5th to 6th, 1980.

The following figure illustrates the format of several segments of EPO files.

![](_page_12_Figure_8.jpeg)

<span id="page-12-2"></span>![](_page_12_Figure_9.jpeg)

The basic unit of an EPO file is SAT Data and the size of each SAT Data is 72 bytes. One EPO SET contains 32 SAT Data, so the data size of an EPO SET is 2304 bytes. Each EPO file contains several EPO SETs and thus the file size must be a multiple of 2304 bytes. An EPO SET is valid for 6 hours. Therefore, there will be 4 EPO SETs for one day.

#### <span id="page-13-0"></span>**2.2.2. EPO File Format – BDS/Galileo Only**

Galileo EPO data consist of the 72-byte header and 3- or 7- day fundamental EPO data. BDS EPO data consist of the 72-byte header and 3-day EPO data only. The EPO format for both has no fixed size.

![](_page_13_Figure_5.jpeg)

#### **Figure 3: EPO File Format – BDS/Galileo Only**

<span id="page-13-1"></span>The 72-byte header contains the SV available bitmask that can be used for calculating the available satellite ID. When the SV available bitmask position is 1, it indicates that the satellite is available, and the number of bits indicates the satellite ID.

For example, you can parse the data from *[Figure 4: Galileo EPO Header](#page-14-0)* as follows.

- SVID is FE for Galileo.
- SV available bitmask: 09 67 94 5D DF.
- ⚫ Total available SVs: 22.
- ⚫ Available SVs: 1, 2, 3, 4, 5, 7, 8, 9, 11, 12, 13, 15, 19, 21, 24, 25, 26, 27, 30, 31, 33, 36.

![](_page_14_Picture_1.jpeg)

![](_page_14_Picture_238.jpeg)

![](_page_14_Picture_239.jpeg)

#### **Figure 4: Galileo EPO Header**

<span id="page-14-0"></span>You can parse the data from *[Figure 5: BDS](#page-14-1) EPO Header* as follows.

- SVID is FF for BDS.
- SV available bitmask: 3F FF BF FC 3F FF.
- Total available SVs: 41.
- Available SVs: 1, 2, 3, 4, 5, 6, 7, 8, 9, 10, 11, 12, 13, 14, 19, 20, 21, 22, 23, 24, 25, 26, 27, 28, 29, 30, 32, 33, 34, 35, 36, 37, 38, 39, 40, 41, 42, 43, 44, 45, 46.

![](_page_14_Picture_240.jpeg)

<span id="page-14-1"></span>![](_page_14_Picture_241.jpeg)

**Figure 5: BDS EPO Header**

![](_page_15_Picture_1.jpeg)

#### <span id="page-15-0"></span>**2.2.3. EPO File Format – GPS + GLONASS**

![](_page_15_Figure_3.jpeg)

**Figure 6: EPO File Format – GPS + GLONASS**

<span id="page-15-3"></span>The basic unit of an EPO file is SAT Data, and the size of SAT Data is 72 bytes. In GPS + GLONASS EPO files, one EPO SET contains 56 SAT Data, so the EPO SET data size is 4032 bytes. Each EPO file contains several EPO SETs. The file size must be a multiple of 4032 bytes. An EPO SET is valid for 6 hours. Therefore, there will be 4 EPO SETs for one day.

### <span id="page-15-1"></span>**2.3. EPO File Types**

The EPO data can be downloaded in the form of files. You can select the most suitable file type to download based on the availability of a data connection and storage space of your application. See *[Table](#page-10-2)  3: [Download URL of EPO Files](#page-10-2)* and *Table 5: [EPO File](#page-15-2)* to decide on the file type to be downloaded.

![](_page_15_Picture_239.jpeg)

#### <span id="page-15-2"></span>**Table 5: EPO File Types**

![](_page_16_Picture_251.jpeg)

## <span id="page-16-0"></span>**2.4. Recommended Download Procedures of EPO Files**

![](_page_16_Figure_4.jpeg)

#### **Figure 7: Recommended Download Procedures of EPO Files**

#### <span id="page-16-1"></span>**NOTE**

- 1. <sup>1)</sup> Users must know the current UTC time to download the valid EPO files.
- 2. 2) Send **\$PAIR470** to check if the data are correct.

3.  $3$  If the device is powered-off for a long time, EPO files stored in flash may expire.

## <span id="page-17-0"></span>**2.5. EPO File Validity Period**

EPO file validity period is related to the current UTC time. The EPO file validity period can be obtained from the last segment of the EPO file. See *[Figure 1: EPO File](#page-12-1) Format – GPS Only* or the sample of how to calculate EPO file validity period (GPS\_Hour + 6). It is necessary to download the EPO file 12 hours in advance. The following codes show the conversion between UTC time and GPS time.

```
void utc_to_gpstime(kal_uint32 year, //Input year
                  kal uint8 mon, //Input month: 1~12
                   kal_uint8 day, //Input day: 1~31
                  kal uint8 hour, //Input hour: 0~23
                  kal uint8 min, //Input minute: 0~59
                   kal_uint8 sec, //Input second: 0~59
                   kal_int32* wn, //Output GPS week number
                   double* tow) //Output GPS time of week
{
    kal_int32 iYearsElapsed; //Elapsed years since 1980
    kal_int32 iDaysElapsed; //Elapsed days since Jan 5/Jan 6, 1980
    kal_int32 iLeapDays; //Leap days since Jan 5/Jan 6, 1980
    kal_int32 i;
    //Number of days at the start of each month (ignore leap years).
    kal_uint16 doy[12] = {0, 31, 59, 90, 120, 151, 181, 212, 243, 273, 304, 334};
    iYearsElapsed = year - 1980;
    i = 0;
   iLeapDays = \theta;
    while (i <= iYearsElapsed)
    {
       if ((i % 100) == 20)
       {
          if ((i % 400) == 20)
 {
              iLeapDays++;
 }
 }
       else if ((i % 4) == 0)
 {
           iLeapDays++;
       }
       i++;
    }
      iLeapDays = iYearsElapsed / 4 + 1; */.
    if ((iYearsElapsed % 100) == 20)
    {
       if (((iYearsElapsed % 400) == 20) && (mon <= 2))
       {
          iLeapDays--;
       }
```
**}**

```
 }
 else if (((iYearsElapsed % 4) == 0) && (mon <= 2))
 {
    iLeapDays--;
 }
 iDaysElapsed = iYearsElapsed * 365 + doy[mon - 1] + day + iLeapDays - 6;
 //Convert time to GPS weeks and seconds.
 *wn = iDaysElapsed / 7;
 *tow = (double)(iDaysElapsed % 7) * 86400 + hour * 3600 + min * 60 + sec;
```
<span id="page-19-0"></span>![](_page_19_Picture_0.jpeg)

## **3 AGNSS Implementation**

This chapter describes two AGNSS implementation methods: Host EPO and Flash EPO.

⚫ Implement AGNSS with Host EPO

The host sends EPO data to the GNSS receiver through NMEA PAIR commands, such as **\$PAIR471**.

⚫ Implement AGNSS with Flash EPO The EPO data are downloaded to the flash of GNSS receiver through Binary Protocol.

Flash EPO retains data longer than Host EPO.

### <span id="page-19-1"></span>**3.1. AGNSS with Flash EPO**

Flash EPO can store up to 14 days of EPO assistance data in flash, which enables the receiver to use the available data since boot time. The communication protocol of Flash EPO is Binary Protocol. Thus, you need to download assistance data to the GNSS receiver in the binary format specified in this document. See *Chapter [3.1.2](#page-21-0)* and *Chapter [3.1.3](#page-25-0)* for details.

#### <span id="page-19-2"></span>**3.1.1. Binary Protocol**

![](_page_19_Figure_11.jpeg)

<span id="page-19-3"></span>![](_page_19_Figure_12.jpeg)

![](_page_20_Picture_294.jpeg)

#### <span id="page-20-0"></span>**Table 6: Description of Binary Protocol Fields**

The EPO binary format is divided into start message, EPO data message and end message.

#### <span id="page-20-1"></span>**Table 7: Start of EPO Binary Format**

![](_page_20_Picture_295.jpeg)

#### <span id="page-20-2"></span>**Table 8: EPO Data Binary Format**

![](_page_20_Picture_296.jpeg)

#### <span id="page-20-3"></span>**Table 9: End of EPO Binary Format**

![](_page_20_Picture_297.jpeg)

![](_page_21_Picture_0.jpeg)

![](_page_21_Picture_186.jpeg)

#### <span id="page-21-0"></span>**3.1.2. EPO Data Transfer Protocol**

When transmitting assistance data, the host first sends the start message packet, then splits the EPO data into data packets and sends them, and finally sends the end message packet. The host should follow the EPO Data Transfer Protocol when transferring EPO data to the GNSS receiver.

#### <span id="page-21-1"></span>**3.1.2.1 Pseudo Code for EPO Data Transfer Protocol**

Pseudo code for the EPO data transfer procedure of GPS + GLONASS, for reference only:

![](_page_21_Picture_187.jpeg)

```
GNSS_APP_BINARY_BINARY_DECODE_WRONG_PREAMBLE = -2,
   GNSS APP_BINARY_BINARY_DECODE_WRONG_CHECKSUM = -3,
    GNSS_APP_BINARY_BINARY_DECODE_WRONG_ENDWORD = -4,
}gnss app binary binary decode results t;
typedef struct gnss app binary binary payload {
    uint16_t message_id;
   uint16 t data size; /* actual size of data in payload data buffer */
   uint8_t data[GNSS_APP_BINARY_BINARY_MAX_PAYLOAD_DATA_SIZE];
}gnss app_binary_binary_payload_t;
uint8 t gnss app binary calculate binary checksum(const
    gnss_app_binary_binary_payload_t* const payload)
{
   uint8 t checksum = 0;
   uint8_t * pheader = NULL;uint8_t* pdata = NULL;
   uint16t i;
   if (NULL == payload) {
        return 0;
    }
   /* The checksum is the 8-bit exclusive OR of all bytes in the payload. */pheader = (uint8 t*)payload;
   for (i = 0; i < GNSS APP BINARY BINARY PAYLOAD HEADER SIZE; i++) {
        checksum ^= *pheader;
        pheader++;
    }
   pdata = (uint8 t*)payload->data;
   for (i = 0; i < payload->data size; i++) {
        checksum ^= *pdata;
        pdata++;
    }
    return checksum;
}
int16_t gnss_app_binary_encode_binary_packet(uint8_t* const buffer, uint16_t
    max_buffer_size, const gnss_app_binary_binary_payload_t* const payload)
{
    uint8_t* pbyte;
   uint16 t required length;
   if (NULL == buffer || payload == NULL) {
        return -1;
    }
   required length = payload->data size + GNSS APP BINARY BINARY CONTROL SIZE +
       GNSS APP_BINARY_BINARY_PAYLOAD_HEADER_SIZE;
```

```
if (max buffer size \langle required length) {
        return -1;
   }
   memset((void*)buffer, 0, max buffer size);
   buffer[0] = GNSS APP BINARY BINARY PREAMBLE1;
   buffer[1] = GNSS APP BINARY BINARY PREAMBLE2;
    pbyte = &buffer[2];
    memcpy(pbyte, payload, GNSS_APP_BINARY_BINARY_PAYLOAD_HEADER_SIZE);
   pbyte += GNSS APP_BINARY_BINARY_PAYLOAD_HEADER_SIZE;
    memcpy(pbyte, payload->data, payload->data_size);
    pbyte += payload->data_size;
    *pbyte++ = gnss_app_binary_calculate_binary_checksum(payload);
    *pbyte++ = GNSS_APP_BINARY_BINARY_ENDWORD1;
    *pbyte = GNSS_APP_BINARY_BINARY_ENDWORD2;
    return required_length;
}
FILE* gnss epo file = NULL;#define GNSS_MAX_EPO_NUMBER (37)
#define GNSS_MAX_RECORD_SIZE (72)
static uint32 t gnss epo sv buf[(GNSS MAX EPO NUMBER *
    GNSS_MAX_RECORD_SIZE) / sizeof(uint32_t)];
int16 t gnss epo encode binary(uint16 t msg_id, char* buffer, uint16 t buffer size,
    char* data_input, int32_t data_length) {
   gnss app binary binary payload t payload;
   int16 t binary message length;
   memset((void*)&payload, 0, sizeof(gnss app binary binary payload t));
   payload.message id = msg id;
    payload.data_size = (uint16_t)data_length;
   memcpy(payload.data, data input, sizeof(uint8 t) * data length);
    binary_message_length = gnss_app_binary_encode_binary_packet(buffer,
       buffer size, &payload);
   return binary message length;
}
void gnss_epo_binary_demo() {
   gnss app binary data t data;
   gnss app binary data result t result = { 0 };
    uint32_t* epobuf;
   int32 t i;
    char buffer[500];
   uint16 t length = 0;
   int32 t buffer size = 0;
   uint8 t segment = 0;
```
## *GNSS Module Series*

```
uint8 t curr sys type = 'G'; //type is the GPS
 gnss_epo_file = fopen("EPO_GR_3_1.DAT", "rb");
length = gnss_epo_encode_binary(1200, buffer, 512, &curr_sys_type, 1);
gnss app uart send data(buffer, length);
 memset(&gnss_epo_sv_buf, 0, sizeof(gnss_epo_sv_buf));
while (gnss epo read data(&gnss epo sv buf, 32 * GNSS MAX RECORD SIZE, segment *
     (32 + 24) * GNSS_MAX_RECORD_SIZE)) {
    segment++;
   for (i = 0; i < 32; i++) {
       epobuf = (uint32 t*)(gnss epo sv buf + ((i * GNSS MAX RECORD SIZE) /
            4));
        length = gnss_epo_encode_binary(1201, buffer, 512, (char*)epobuf,
           GNSS MAX RECORD SIZE);
       gnss app uart send data(buffer, length);
     }
   memset(&gnss_epo_sv_buf, 0, sizeof(gnss_epo_sv_buf));
 }
 length = gnss_epo_encode_binary(1202, buffer, 512, &curr_sys_type, 1);
gnss_app_uart_send_data(buffer, length);
curr sys type = 'R'; //type is the GLONASS
length = gnss epo encode binary(1200, buffer, 512, &curr sys type, 1);
 gnss_app_uart_send_data(&data, &result);
memset(&gnss_epo_sv_buf, 0, sizeof(gnss_epo_sv_buf));
segment = 0;
while (gnss epo read data(&gnss epo sv buf, 37 * GNSS MAX RECORD SIZE, (segment
   * (32 + 24) * GNSS MAX RECORD SIZE) + (32 * GNSS MAX RECORD SIZE))) {
    segment++;
   for (i = 0; i < 24; i++) {
       epobuf = (uint32_t^*)(gnss_epo_sv_buf + ((i * GNSS MAX RECORD SIZE) / 4));
       length = gnss epo encode binary(1201, buffer, 512, (char*)epobuf,
           GNSS MAX RECORD SIZE);
        gnss_app_uart_send_data(buffer, length);
    }
   memset(&gnss_epo_sv_buf, 0, sizeof(gnss_epo_sv_buf));
 }
length = gnss epo encode binary(1202, buffer, 512, &curr sys type, 1);
 gnss_app_uart_send_data(buffer, length);
 fclose(gnss_epo_file);
```
}

![](_page_25_Picture_1.jpeg)

#### <span id="page-25-0"></span>**3.1.3. AGNSS Procedure with Flash EPO**

![](_page_25_Figure_3.jpeg)

**Figure 9: AGNSS Procedure with Flash EPO**

- <span id="page-25-1"></span>1. Power on the GNSS module.
- 2. Check if there are EPO data in the GNSS module flash memory with **\$PAIR470**.
- 3. If the flash memory contains EPO data, go to the next step to check data validity. Otherwise, download EPO data to the GNSS module and verify the downloaded data, then restart the GNSS module and go to *Step 5*.
- 4. Check whether the EPO file in the GNSS module flash memory has expired.
- 5. If the EPO file is still valid, go to *Step 6*. Otherwise, erase the expired EPO file with **\$PAIR472** and download a new EPO file.
- 6. Send reference time to the GNSS module with **\$PAIR590**.
- 7. Send reference position to GNSS module with **\$PAIR600**.
- 8. Wait for the GNSS module to fix position.

## <span id="page-26-0"></span>**3.2. AGNSS with Host EPO**

Host EPO allows for a simpler text-based implementation that enables the receiver to perform a fast start-up where assistance data must be sent to the receiver each time it boots. When using Host EPO, the receiver can only receive one block of assistance data valid for 6 hours.

Implementing Host EPO only requires a few PAIR sentences and the whole data transfer can be performed in NMEA mode. See *Chapter [4](#page-30-0)* for detailed description of **\$PAIR471**, **\$PAIR590** and **\$PAIR600**.

#### <span id="page-26-1"></span>**3.2.1. Recommended Sequence for Host EPO**

After the module is powered on, it sends an aiding request to notify the expiration of the stored GNSS assistance data when both assistance data and ephemeris are invalid. Therefore, if the module does not report an aiding request, it is recommended to determine whether the assistance data have expired by sending **\$PAIR470** after the host receives the system startup message. The host sends the assistance data in the sequence shown in *Figure 10: Suggested Sequence for Host EPO*.

Host EPO procedure:

- 1. GNSS module starts up;
- 2. Host sends Reference Time;
- 3. Host sends Reference Position;
- 4. Host sends EPO data.

The supplied Reference Time, Reference Position and EPO data must comply with the requirements listed in *Chapter [1.2](#page-9-0)*.

#### **NOTE**

In the current implementation, the host needs to wait for a **\$PAIR001** packet to be returned before sending another segment of EPO data.

![](_page_27_Picture_0.jpeg)

![](_page_27_Figure_2.jpeg)

**Figure 10: Suggested Sequence for Host EPO**

#### <span id="page-27-1"></span><span id="page-27-0"></span>**3.2.2. Sample Code to Send EPO**

The following is the reference code to send one segment of EPO data to GNSS chip. It indicates how to construct PAIR messages for GNSS receiver. PAIR messages for Reference Time and Reference Position are not included in this example.

```
#define GNSS_GLONASS_EPO_BASE_ID (64)
#define GNSS_GALILEO_EPO_BASE_ID (100)
#define GNSS_BDS_EPO_BASE_ID (200)
#define MNL SERVICE MAX COMMAND LEN (352)
#define EPO_DEMO_RECORD_SIZE (72)
typedef enum{
    EPO_DEMO_MODE_GPS,
```

```
 EPO_DEMO_MODE_GLONASS,
    EPO_DEMO_MODE_GALILEO,
    EPO_DEMO_MODE_BEIDOU
}epo_demo_mode_t;
int32_t epo_demo_get_sv_prn(int32_t type, uint8_t *data)
{
   int32_t sv_id, sv_prn = 0;
   sv id = data[3];
    switch(type) {
        case EPO_DEMO_MODE_GPS:
           sv\_prn = sv_id; break;
        case EPO_DEMO_MODE_GLONASS:
           sv_prn = sv_id - GNSS_GLONASS_EPO_BASE_ID;
            break;
        case EPO_DEMO_MODE_GALILEO:
           if(sv_id == 255) {
               sv_prn = 255;
            } else {
               sv_prn = sv_id - GNSS_GALILEO_EPO_BASE_ID;
 }
            break;
        case EPO_DEMO_MODE_BDS:
           if(sv id == 255) {
              sv prn = 255;
            } else {
                sv_prn = sv_id - GNSS_BDS_EPO_BASE_ID;
 }
            break;
        default:
           sv prn = 0;
    }
    return sv_prn;
}
void epo_demo_send_data(epo_demo_epo_data_t *data_p, int32_t data_num, int32_t type){
    char temp_buffer[MNL_SERVICE_MAX_COMMAND_LEN] = {0};
   uint8_t data_buffer[EPO_DEMO_RECORD_SIZE] = {0};
   int32 t i;
   int32 t sv prn = 0;
```
}

```
for(i = 0; i < data num; i++) {
   unsigned int *epobuf = (unsigned int *)data buffer;
    epo_demo_epo_fread(data_p, data_buffer, EPO_DEMO_RECORD_SIZE);
    sv_prn = epo_demo_get_sv_prn(type, data_buffer);
    sprintf((char *) temp_buffer,
          "471,%X,%X,%X,%X,%X,%X,%X,%X,%X,%X,%X,%X,%X,%X,%X,%X,%X,%X,%X,%X",
            (unsigned int)type,
            (unsigned int)sv_prn,
            epobuf[0], epobuf[1], epobuf[2], epobuf[3], epobuf[4], epobuf[5],
            epobuf[6], epobuf[7], epobuf[8], epobuf[9], epobuf[10], epobuf[11],
            epobuf[12], epobuf[13], epobuf[14], epobuf[15], epobuf[16], epobuf[17]);
   gnss app send command ex(temp buffer);
   memset(temp_buffer, 0, MNL_SERVICE_MAX_COMMAND_LEN);
 }
```
## <span id="page-30-0"></span>**4 AGNSS Related Messages**

## <span id="page-30-1"></span>**4.1. PAIR001 PAIR\_ACK**

Acknowledges a PAIR command. An acknowledgement packet **\$PAIR001** is returned to inform the sender that the receiver has received the packet.

**Type:**

**Output** 

**Synopsis:**

\$PAIR001,<CommandID>,<Result>\*<Checksum>

#### **Parameter:**

![](_page_30_Picture_152.jpeg)

#### **Example:**

\$PAIR001,0,3\*38

## <span id="page-31-0"></span>**4.2. PAIR010 PAIR\_REQUEST\_AIDING**

Notifies the expiration of GNSS assistance data stored in the module. This message is automatically output when the module powers up.

#### **Type:**

**Output** 

#### **Synopsis:**

\$PAIR010,<Type>,<GNSS\_System>,<WN>,<TOW>\*<Checksum><CR><LF>

#### **Parameter:**

![](_page_31_Picture_211.jpeg)

#### **Example:**

//Send GPS EPO data when this sentence is received: \$PAIR010,0,0,2044,369413\*33 //Send reference time when this sentence is received: \$PAIR010,1,-1\*16 //Send reference position when this sentence is received: \$PAIR010,2,-1\*15

#### **NOTE**

1. The GNSS system sends this command automatically. Do not send it to the GNSS system.

2. The L89 R2.0 module does not support reporting the expiration of GLONASS and BDS data.

## <span id="page-32-0"></span>**4.3. PAIR470 PAIR\_EPO\_GET\_STATUS**

Queries the status of EPO data stored on the GNSS chip.

#### **Type:**

**Query** 

#### **Synopsis:**

\$PAIR470,<System\_ID>\*<Checksum><CR><LF>

#### **Parameter:**

![](_page_32_Picture_198.jpeg)

#### **Result:**

Returns a **\$PAIR001** message and the query result.

#### **Query result message format:**

\$PAIR470,<System\_ID>,<Set>,<FWN>,<FTOW>,<LWN>,<LTOW>,<FCWN>,<FCTOW>,<LCWN>,<LCT OW>\*<Checksum><CR><LF>

#### **Parameters in the result:**

![](_page_32_Picture_199.jpeg)

![](_page_33_Picture_0.jpeg)

![](_page_33_Picture_228.jpeg)

#### **Example:**

\$PAIR470,0\*25 \$PAIR001,470,0\*38 \$PAIR470,0,1,2098,194400,2098,216000,2098,194400,2098,216000\*38

#### **NOTE**

The L89 R2.0 module does not support the reporting of GLONASS and BDS data.

## <span id="page-33-0"></span>**4.4. PAIR471 PAIR\_EPO\_SET\_DATA**

Sends the packet containing EPO data for a single satellite.

**Type:**

Input

#### **Synopsis:**

\$PAIR471,<System\_ID>,<SV\_ID>,<W[0]>,...,<W[17]>\*<Checksum><CR><LF>

#### **Parameter:**

![](_page_33_Picture_229.jpeg)

![](_page_34_Picture_167.jpeg)

**Result:**

Returns a **\$PAIR001** message.

#### **Example:**

\$PAIR471,1,16,56056272,F2BC0244,4F19AE34,F95C534D,FAE67014,4F19AF6B,F96749BD,9F341F2 D,6F4EA9F,77DB4710,66ADAC2,9ADF3B01,8CC8B19C,29D2D20C,FC5B2E94,1000001C,11005000,7 48B45F4\*0A

\$PAIR001,471,0\*39

#### **NOTE**

The L89 R2.0 module does not support the reporting of GLONASS and BDS data.

## <span id="page-34-0"></span>**4.5. PAIR472 PAIR\_EPO\_ERASE\_FLASH\_DATA**

Erases the EPO data stored in the flash memory.

**Type:**

Command

**Synopsis:**

\$PAIR472\*<Checksum><CR><LF>

#### **Parameter:**

None

#### **Result:**

Returns a **\$PAIR001** message.

![](_page_35_Picture_0.jpeg)

#### **Example:**

\$PAIR472\*3B \$PAIR001,472,0\*3A

## <span id="page-35-0"></span>**4.6. PAIR590 PAIR\_TIME\_SET\_REF\_UTC**

Sends reference UTC time to GNSS chip for faster TTFF. Local time should be avoided due to time-zone offset. To achieve a faster TTFF, the reference time should be accurate within 3 seconds and must be specified in UTC time.

**Type:**

Set

#### **Synopsis:**

\$PAIR590,<YYYY>,<MM>,<DD>,<hh>,<mm>,<ss>\*<Checksum><CR><LF>

#### **Parameter:**

![](_page_35_Picture_183.jpeg)

#### **Result:**

Returns a **\$PAIR001** message.

#### **Example:**

\$PAIR590,2019,2,10,9,0,58\*0B \$PAIR001,590,0\*37

## <span id="page-36-0"></span>**4.7. PAIR600 PAIR\_LOC\_SET\_REF**

Sends reference position to GNSS chip for faster TTFF.

#### **Type:**

Set

#### **Synopsis:**

\$PAIR600,<Lat>,<Lon>,<Height>,<AccMaj>,<AccMin>,<Bear>,<AccVert>\*<Checksum><CR><LF>

#### **Parameter:**

![](_page_36_Picture_247.jpeg)

#### **Result:**

Returns a **\$PAIR001** message.

#### **Example:**

\$PAIR600,24.772816,121.022636,175.0,50.0,50.0,0.0,100.0\*06 \$PAIR001,600,0\*3D

![](_page_37_Picture_0.jpeg)

**NOTE**

This command needs to be sent every time after GNSS module reboots.

# <span id="page-38-0"></span>**5 Download EPO Data with QGNSS**

This chapter describes how to download EPO data through QGNSS. Contact Quectel Technical Support for details on QGNSS.

## <span id="page-38-1"></span>**5.1. Download Flash EPO with QGNSS**

Steps to download Flash EPO with the QGNSS tool:

- 1. Run the QGNSS tool.
- 2. In the main interface, click "**AGNSS**" → "**Assistant GNSS Offline**" as shown below.

![](_page_38_Figure_8.jpeg)

#### **Figure 11: QGNSS Interface for Setting Flash EPO**

- <span id="page-38-2"></span>3. Download EPO file to the module.
	- a) Click the "**Connect**" button to connect to the FTP server.
	- b) Select EPO file.
	- c) Click the "**Download selected file**" button to download the EPO file to computer.
	- d) Select Satellites type.

![](_page_39_Picture_1.jpeg)

- e) Click the "**…**" button to select EPO file.
- f) Click the "**Download**" button to download the EPO file to module.

![](_page_39_Picture_104.jpeg)

**Figure 12: Download Flash EPO File**

### <span id="page-39-1"></span><span id="page-39-0"></span>**5.2. Download Host EPO with QGNSS**

Steps to download Host EPO with the QGNSS tool:

- 1. Run the QGNSS tool.
- 2. In the main interface, click "**AGNSS**" → "**Assistant GNSS Online**" as shown below.

![](_page_40_Picture_1.jpeg)

![](_page_40_Figure_2.jpeg)

![](_page_40_Figure_3.jpeg)

- <span id="page-40-0"></span>3. Configure parameters:
	- a) Check "**Use Current Position**" to use current position.
	- b) Check "**Use Current UTC**" to use current time.
	- c) Click "**Transfer**" to download host EPO file.

![](_page_40_Picture_122.jpeg)

<span id="page-40-1"></span>**Figure 14: Download Host EPO File**

# <span id="page-41-0"></span>**6 AGNSS Implementation Example**

This chapter gives examples of how to download EPO files to the module.

## <span id="page-41-1"></span>**6.1. Flash EPO Implementation**

Blue: Sent data Red: ACK information

//Host sends **\$PAIR472\*3B** to erase the EPO data stored in the flash memory: \$PAIR472\*3B

//Module returns a **\$PAIR001** message: \$PAIR001,472,0\*3A

//Host sends EPO start message in hexadecimal format: 04 24 B0 04 01 00 52 E7 AA 44

//Module returns an ACK message: 04 24 E8 03 04 00 B0 04 00 00 5B AA 44

//Host sends EPO data in hexadecimal format: 04 24 B1 04 48 00 BF 96 05 41 6E 3A 74 05 C3 21…….AA 44

//Module returns an ACK message: 04 24 E8 03 04 00 B1 04 00 00 5A AA 44

//Host sends EPO data in hexadecimal format: 04 24 B1 04 48 00 BF 96 05 42 09 3A 74 0C CA 77……. AA 44

//Module returns an ACK message: 04 24 E8 03 04 00 B1 04 00 00 5A AA 44

……

//Host sends EPO end data in hexadecimal format: 04 24 B2 04 01 00 52 E5 AA 44

![](_page_42_Picture_0.jpeg)

//Module returns an ACK message: 04 24 E8 03 04 00 B2 04 00 00 59 AA 44

//Host queries the EPO data status stored in the GNSS chip: \$PAIR470,0\*25

//Module returns **\$PAIR001** and **\$PAIR470** messages: \$PAIR001,470,0\*38 \$PAIR470,0,1,2098,194400,2098,216000,2098,194400,2098,216000\*38

### <span id="page-42-0"></span>**6.2. Host EPO Implementation**

Blue: Sent data Red: ACK information

//Host sends the power-on GNSS system command **\$PAIR002**: \$PAIR002\*38

//Module returns a **\$PAIR001** message: \$PAIR001,002,0\*39

//Module outputs **\$PAIR010** messages automatically: \$PAIR010,1,-1\*16 \$PAIR010,2,-1\*15

//Host sends reference UTC time command **\$PAIR590**: \$PAIR590,2021,10,18,08,59,00\*3B

//Module returns a **\$PAIR001** message: \$PAIR001,590,0\*37

//Host sends reference position information command **\$PAIR600**: \$PAIR600,31.822203,117.115219,175.0,50.0,50.0,0.0,100.0\*0F

//Module returns a **\$PAIR001** message: \$PAIR001,600,0\*3D

//Host sends EPO data: \$PAIR471,0,1,10596C0,A174051A,1B2EDE67,9F0BB6,17C37A4,1B2EDE22,F85B368E,845FB0C9,6F1 8C40,23557111,2A4CBD5,A60348AB,FEF7E24,2F236B88,2439FDC6,1000001C,0,4860BF93\*44

//Module returns a **\$PAIR001** message:

![](_page_43_Picture_0.jpeg)

#### \$PAIR001,471,0\*39

//Host sends EPO data:

\$PAIR471,0,2,20596C0,F0740341,1B2EEE36,5F3FAA,17E07E6,1B2E1100,F8C1048F,84A50985,6F1B D33,29192005,D651ED6,A600506D,256C95F,20430E67,C36C910D,1000001C,0,FAC0DA552A 33 43 0D 0A\*3C

//Module returns a **\$PAIR001** message: \$PAIR001,471,0\*39

……

//Host sends EPO data:

\$PAIR471,0,7,70596C0,377403C2,1B2E41F1,F757006,C57EB,1B2EBF14,F89F543F,8986E880,6F1E6 93,DC3908E,DA7BB7,A603A757,8FBA37BF,21C8A8F0,A2247EAD,1000001C,22000000,DDACBBB6\*0 B

//Module returns a **\$PAIR001** message: \$PAIR001,471,0\*39

# <span id="page-44-0"></span>**7 Appendix References**

#### <span id="page-44-1"></span>**Table 10: Terms and Abbreviations**

![](_page_44_Picture_138.jpeg)